Marlin-based Algorithm for Geometry-Independent Clustering

# $MAGIC: v01-03$

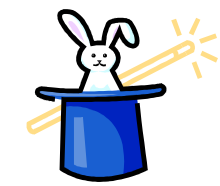

# Chris Ainsley (presented by David Ward)

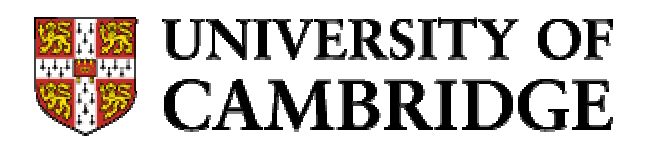

### **Order of service**

- · Clustering with MAGIC in 4 steps.
- User-controlled steering with MARLIN.  $\bullet$
- Charged/neutral shower separation studies.
- Clustering with the CALICE Ecal prototype  $\bullet$ data.
- · Summary.

- Form coarse clusters by *tracking* closelyrelated hits layer-by-layer through the calorimeter:
	- for a candidate hit in a given layer,  $l$ , minimise the distance, d, w.r.t all (already clustered) hits in layer  $l-1$ ;
	- if  $d \cdot$  distMax for minimum  $d$ , assign candidate hit to same cluster as hit in layer  $l-1$  which yields minimum;
	- if not, repeat with all hits in layer  $l$ -2, then, if necessary, layer *l*-3, etc., right through to layer *l*-layersToTrackBack;
	- after iterating over all hits in layer  $l$ , seed new clusters with those still unassigned grouping those within proxSeedMax of hit of highest remaining density into same seed;
	- assign a direction cosine to each layer  $\bm{l}$  hit:
		- if in Ecal, calculate density-weighted centre of each cluster's hits in layer l; assign a direction cosine to each hit along the line joining its cluster's centre in the seed layer (or  $(iPx, iPy, iPz)$  if it's a seed) to its cluster's centre in layer  $l$ ;
		- if in Hcal, assign a direction cosine to each hit along the line from the hit to which each is linked (or  $(iPx, iPy, iPz)$ <br>if it's a seed) to the hit itself;

3

iterate outwards through layers.

#### **Chris Ainsley** <ainsley@hep.phy.cam.ac.uk>

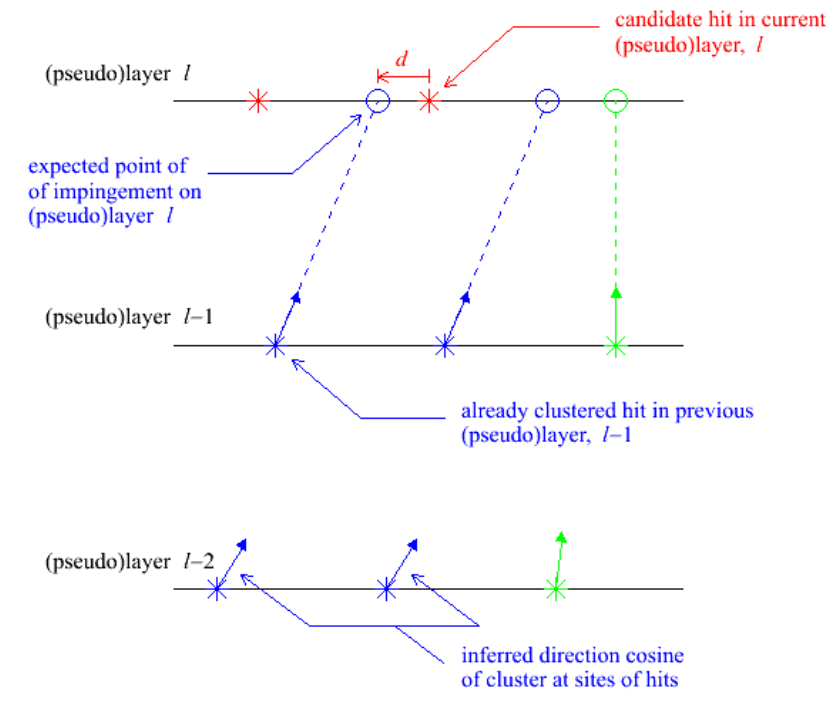

- Try to merge mip-track-like clusters<br>(mean hit-number per layer <<br>hitsPerLayerMax and hit multiplicity > clusterSizeMin),<br>which terminate prematurely inside the calorimeters, with later-seeded clusters:
	- for each hit in the terminating layer,  $l$ , of a candidate mip-track-like cluster,<br>minimise the distance, d, w.r.t. all hits<br>in the seed layer of the later-seeded cluster of earliest seed layer, if its hit multiplicity > clusterSizeMin;
	- if  $d \triangleleft$  distMax for minimum  $d$ , merge the clusters containing the respective hits into one:
	- if not, repeat with all hits in layer *l*-1 of the terminating cluster, then, if necessary, layer  $\overline{l}$ -2, etc., right through to *l*-laversToTrackBack;
	- if still not, repeat above steps with the later-seeded cluster of next earliest seed layer, etc.;
	- iterate over clusters.

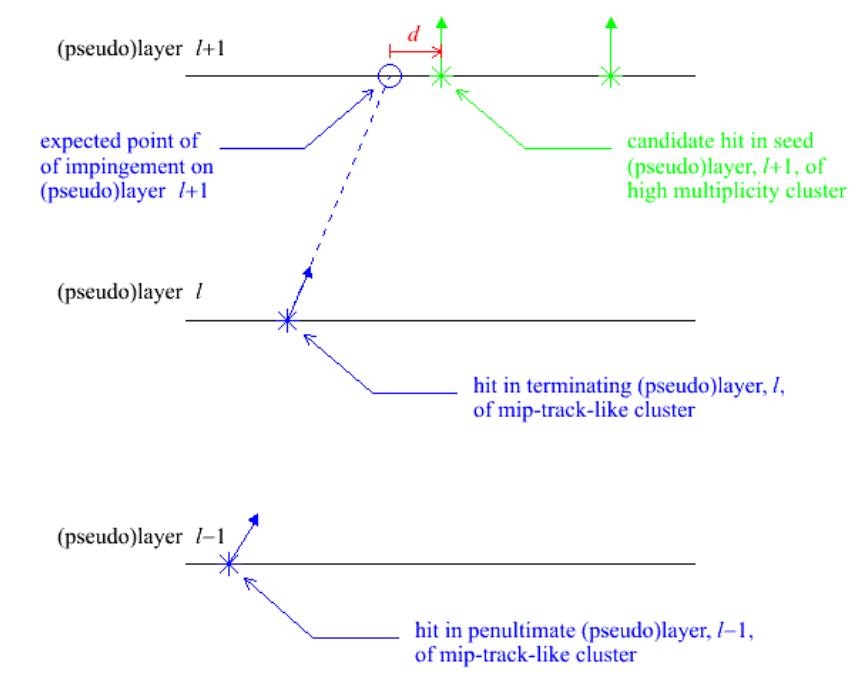

4

- Try to merge backward-spiralling track-like cluster-fragments with the forward propagating clusters to which they belong:
	- for each hit in the terminating layer, l, of a candidate cluster fragment, calculate the distance, p, to each hit in nearby clusters in the same layer, and the angle,  $\gamma$ , between their direction cosines;
	- loop over all pairs of hits;
	- if, for any pair, both:
		- $p$  < proxMergeMax and
		- COS Y < COSGammaMax are satisfied, merge clusters together into one;
	- iterate over clusters

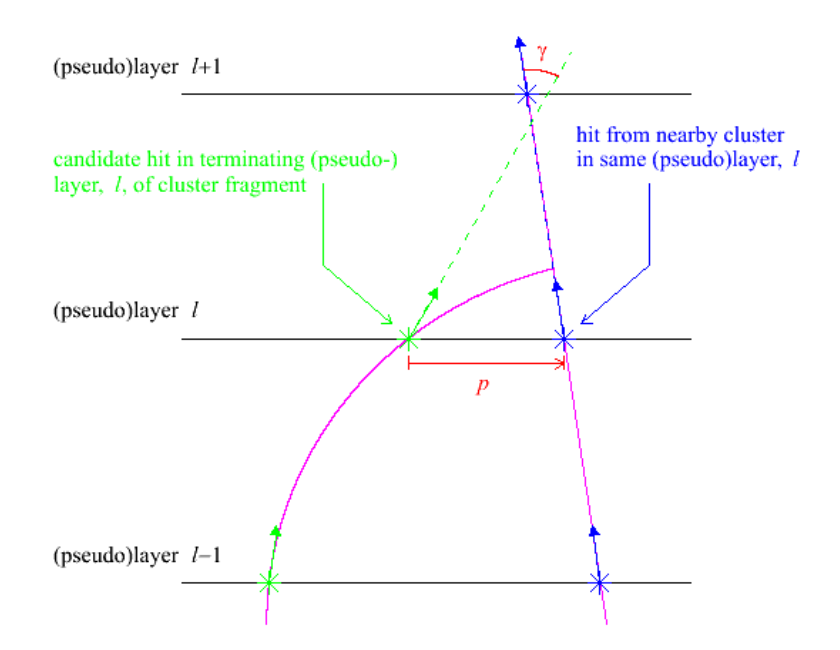

- Try to merge low multiplicity cluster "halos" (hit multiplicity < clusterSizeMin) which just fail the stage 1 cluster-continuation cuts:
	- for the hit of highest density in the seed layer,  $l$ , of a low multiplicity cluster, minimise the angle,  $\beta$ , w.r.t all hits in layer  $l-1$ :
	- if tan  $\beta$  < tanBetaMax for minimum  $\beta$ . merge the clusters containing the repsective hits into one;
	- if not, repeat with all hits in layer  $l-2$ , then, if necessary, layer  $l-3$ , etc., right through to layer *l*-layers To TrackBack;
	- if still not, repeat above steps with the candidate hit in the seed layer of the low multiplicity cluster of next highest density, etc.;
	- if still not, merge the low multiplicity cluster into the nearest cluster with hits in the same layer as the low multiplicity cluster's seed layer, provided the two clusters contain hits separated by s < proxMergeMax;
	- iterate over clusters.

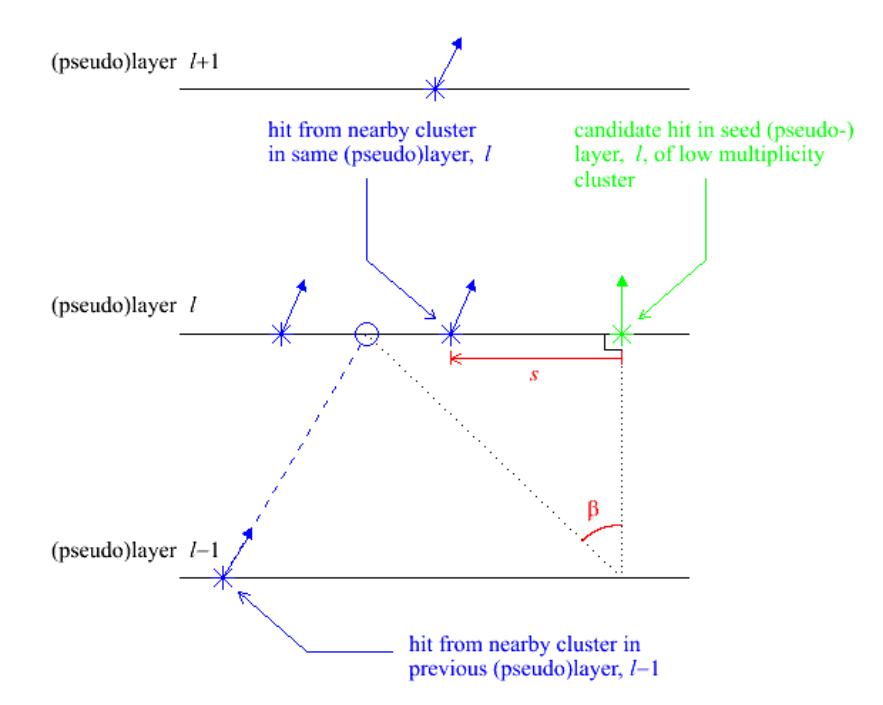

### $\boldsymbol{V}$ ser-controlled steering with MARLIN (1)

- •• Code structured as a series of **MARLIN** "<mark>processors</mark>", together with a steering file: cluster.steer (read at *run-time*).
- •• Reads hits collections from  $LCTO$  file, adds  $LCTO$  clusters collections (essentially pointers back to component hits) and writes everything to new<br>**LCIO** output file.
- $\bullet$ • Detector parameters and clustering cuts set in cluster.steer (e.g.<br>based on CALICE design): based on CALICE design):

**ProcessorType CalorimeterConfigurer**

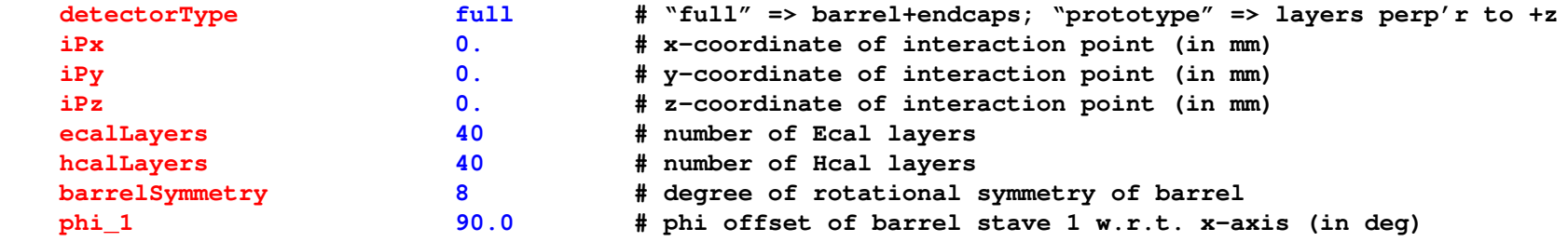

#### **ProcessorType CalorimeterHitSetter**

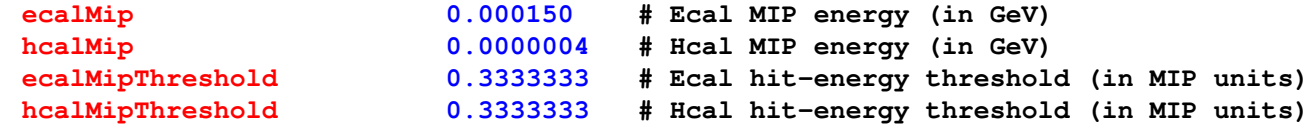

 $\overline{7}$ 

## $\boldsymbol{V}$ ser-controlled steering with MARLIN (2)

#### **ProcessorType CalorimeterStage1Clusterer**

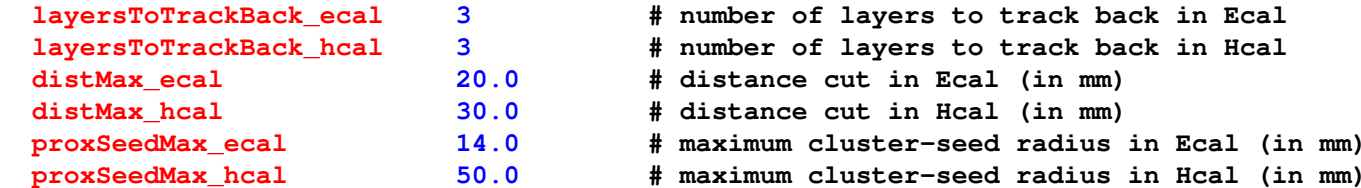

#### **ProcessorType CalorimeterStage2Clusterer**

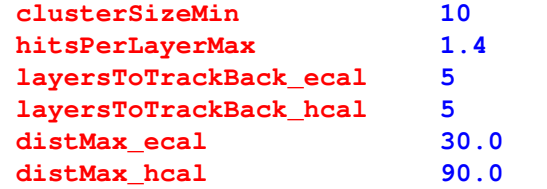

 **10 # minimum cluster size for consideration as <sup>a</sup> mip track hitsPerLayerMax 1.4 # maximum hit-number-per-layer for consideration as <sup>a</sup> mip track layersToTrackBack\_ecal 5 # number of layers to track back in Ecal for merging layersToTrackBack\_hcal 5 # number of layers to track back in Hcal for merging 30.0 # Ecal distance cut for cluster merging (in mm) 90.0 # Hcal distance cut for cluster merging (in mm)**

#### **ProcessorType CalorimeterStage3Clusterer**

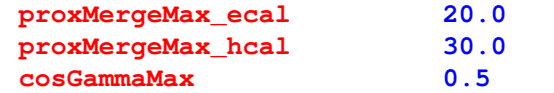

#### **ProcessorType CalorimeterStage4Clusterer**

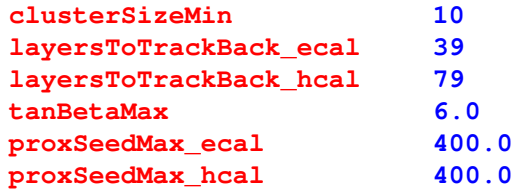

**proxMergeMax\_ecal 20.0 # Ecal proximity cut for cluster merging (in mm) proxMergeMax\_hcal 30.0 # Hcal proximity cut for cluster merging (in mm) 0.5 # angular cut for cluster merging**

 **10 # minimum cluster size to avert potential merging layersToTrackBack\_ecal 39 # number of layers to track back in Ecal for merging layersToTrackBack\_hcal 79 # number of layers to track back in Hcal for merging 6.0 # angular cut for cluster merging proxSeedMax\_ecal 400.0 # Ecal proximity cut for cluster merging (in mm) proxSeedMax\_hcal 400.0 # Hcal proximity cut for cluster merging (in mm)**

A

# Charged/neutral shower separation studies

- Fire nearby charged/neutral particles into calorimeter.
- Perform standalone clustering on calorimeter hits with MAGIC.
- · Extrapolate helix from charged track through calorimeters.
- Associate clusters/cluster fragments with charged<br>particle if seeded within pad-size (= 1 cm) of<br>projected helical trajectory.  $\bullet$
- . Remove corresponding calorimeter hits from further<br>consideration; assume remainder to be the neutral shower.
- . Apply energy calibration to leftover hits to reconstruct neutral particle energy.

#### $\pi^+$ / $\gamma$ : Si/W Ecal + RPC/Fe DHcal (1)

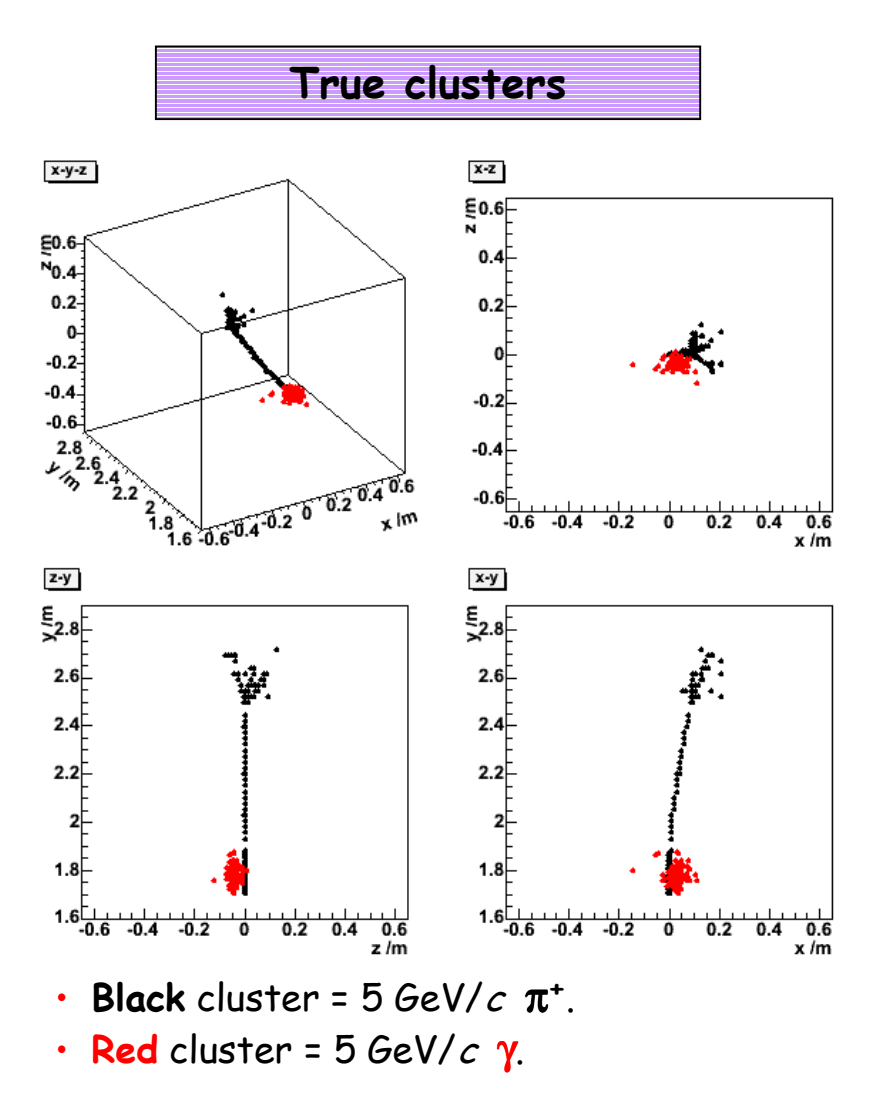

**Chris Ainsley** <ainsley@hep.phy.cam.ac.uk> 10

**Reconstructed clusters** 

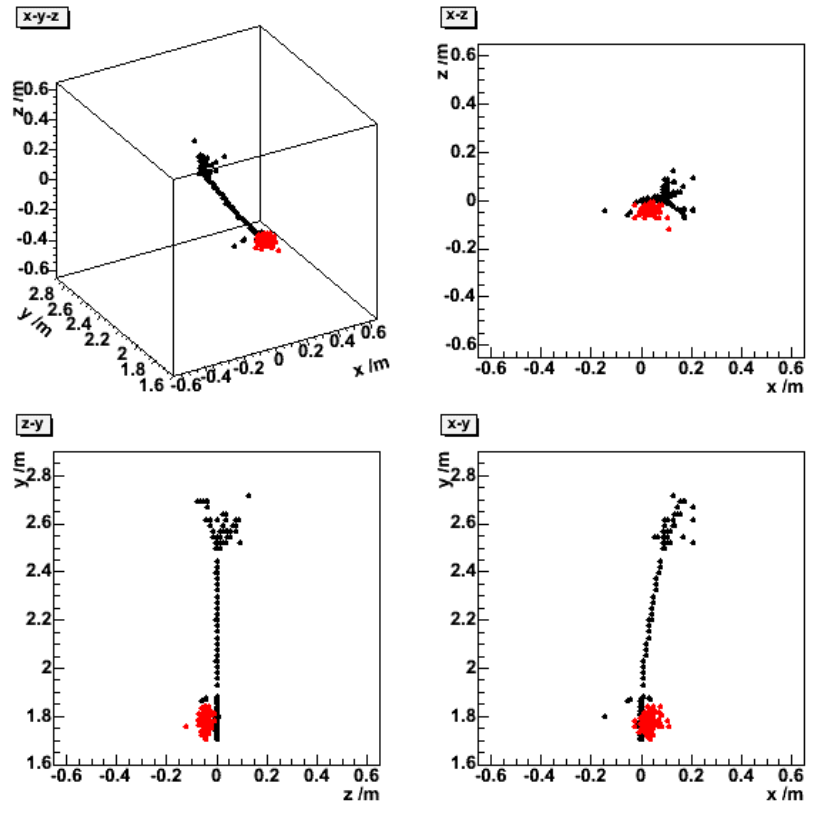

- Black cluster matched to charged track.
- Red cluster left over as neutral  $\Rightarrow$   $\gamma$ energy well reconstructed.

# $\pi^+$ / $\gamma$ : Si/W Ecal + RPC/Fe DHcal (2)

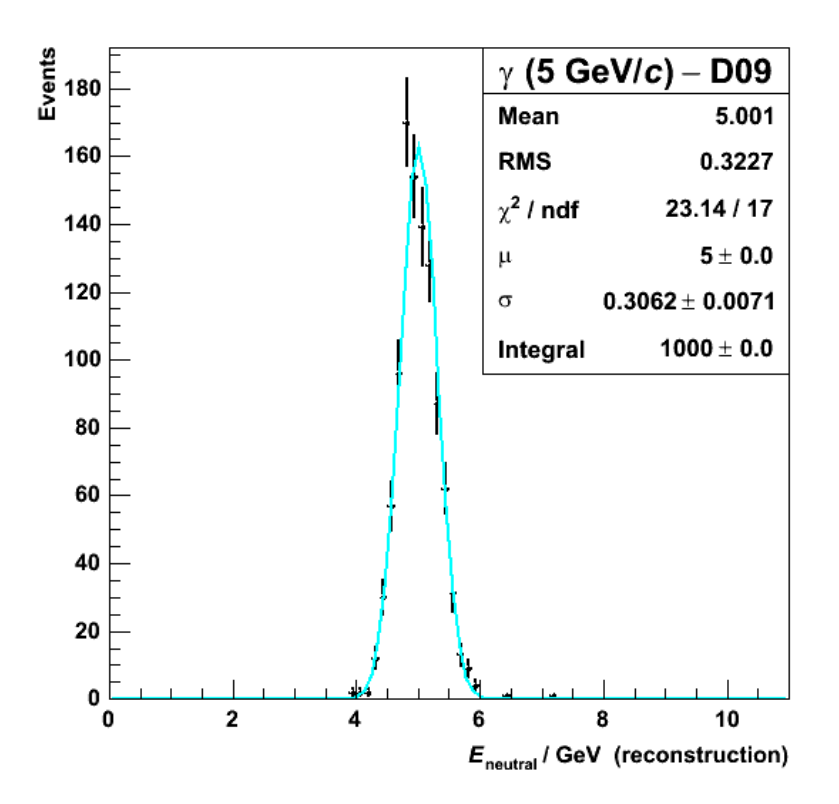

- $\cdot$  1k single  $\gamma$  at 5 GeV/c.
- Fit Gaussian to energy distribution, calibrated according to:

$$
E = \alpha \left[ \left( E_{\text{Ecal}; 1-30} + 3 E_{\text{Ecal}; 31-40} \right) / E_{\text{Ecal}} \right] + 20 N_{\text{Hcal}}.
$$

- Fix factors  $\alpha$ , 20 by minimising  $\chi^2$ /dof.
- $\cdot$   $\sigma/\sqrt{\mu} \sim 14\% \sqrt{GeV}$ .

**Chris Ainsley** <ainsley@hep.phy.cam.ac.uk>

Evengo<br>E 월<sup>00</sup><br>도시<br>도시  $\pi^* I_Y$  (5 GeV/c) - D09  $1/\sqrt{5}$  GeV/c) - D09 **Entries** 1000 **Entries** 1000 Mean 5.303 Mean 5.25 80 k 80 **RMS** 0.8728 **RMS** 0.8635 60 60  $-$  π\*/ $\gamma$  at  $\infty$  $-$  π\*/γ at  $∞$ 40 F 40  $\pi$ <sup>+</sup>/ $\gamma$  at 10 cm  $\pi^+/\gamma$  at 5 cm  $20<sup>2</sup>$  $20 0_0$ o,  $E_{\text{neutral}}$  / GeV (reconstruction)  $E_{\text{neutral}}$  / GeV (reconstruction) Events<br>E ង្គុល<br>អ្នក  $\pi'/\gamma$  (5 GeV/c) - D09  $t'/y$  (5 GeV/c) - D09 1000 Entries 1000 **Entries** Mean 5.015 Mean 3.515 80 80 **RMS RMS** 2.923 1.584 60 60  $-\pi^{*}\prime\gamma$  at  $\infty$  $-\pi^{*}\prime\gamma$  at  $\infty$  $40$  $40$  $\pi^*/\gamma$  at 3 cm  $\pi^* I \gamma$  at 2 cm  $20<sup>1</sup>$  $20<sup>1</sup>$  $\frac{4}{E_{\text{mutau}}}$  / GeV (reconstruction)  $\frac{4}{E_{\text{mutau}}}$  / GeV (reconstruction)

- 1k  $\gamma$  with nearby  $\pi^+$  (10, 5, 3, 2 cm from  $\gamma$ ).
- · Peak of photon energy spectrum well reconstructed; improves with separation.
- Tail at higher  $E \rightarrow$  inefficiency in  $\pi^*$ reconstruction (next page...).
- Spike at  $E = 0$  below 3 cm  $\rightarrow$  clusters not distinguished.

3rd ECFA ILC Workshop 14-17 November 2005, Vienna, Austria

11

#### $\pi^+$ / $\gamma$ : Si/W Ecal + RPC/Fe DHcal (3)

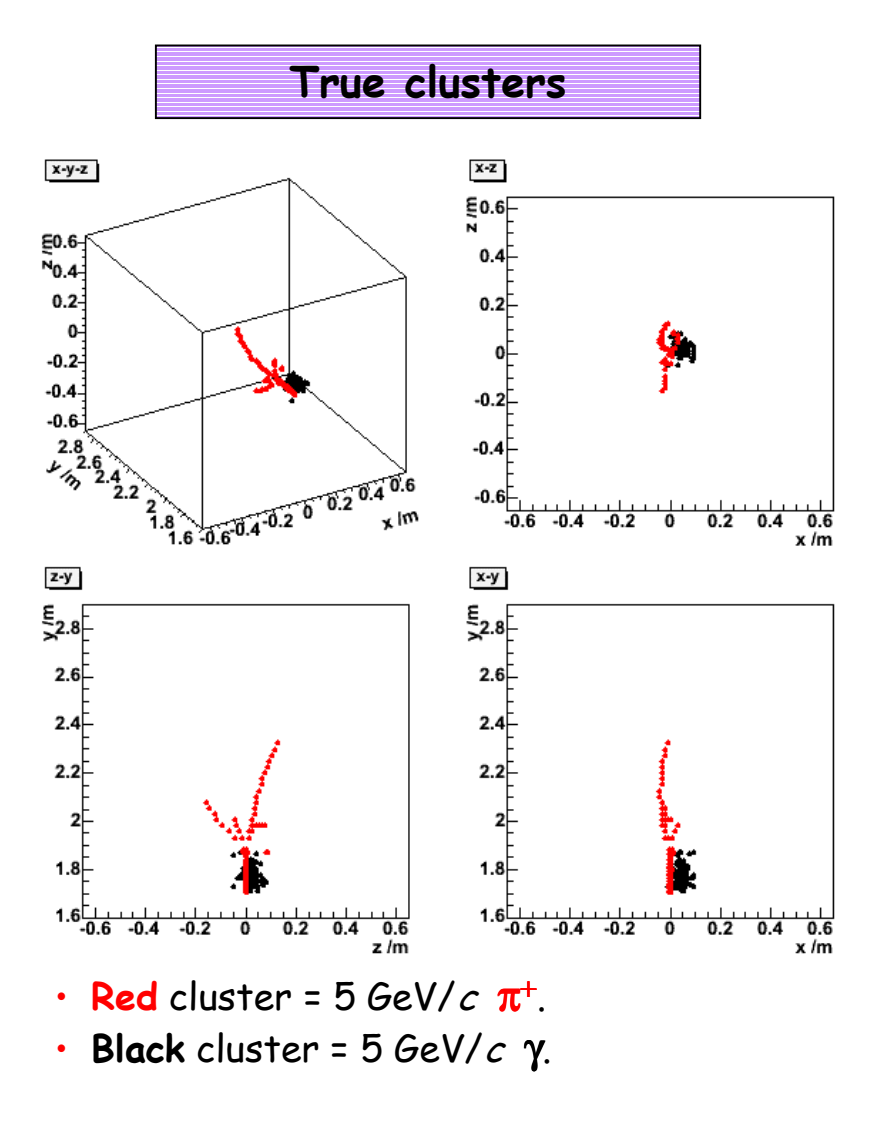

#### **Chris Ainsley** <ainsley@hep.phy.cam.ac.uk>

 $12$ 

**Reconstructed clusters** 

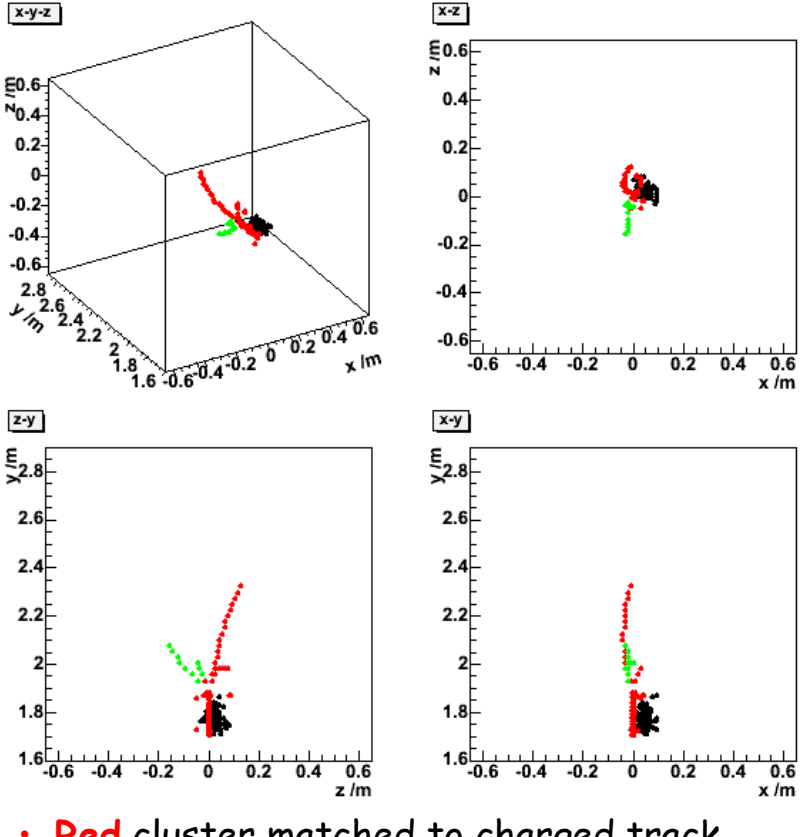

Red cluster matched to charged track. Black and green clusters left over as neutral  $\Rightarrow \gamma$  energy overestimated (needs to be improved...). 3rd ECFA ILC Workshop 14-17 November 2005, Vienna, Austria

#### $\pi^+$ /n: Si/W Ecal + RPC/Fe DHcal (1)

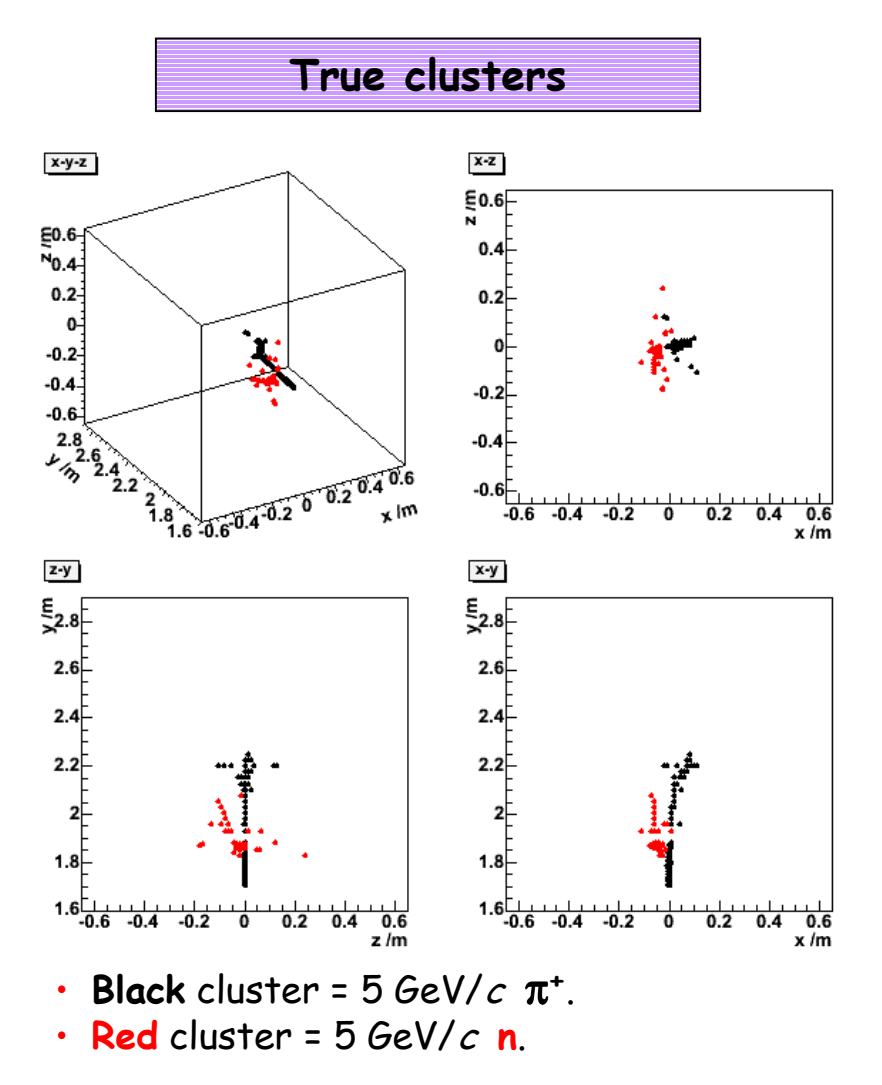

**Chris Ainsley** <ainsley@hep.phy.cam.ac.uk> 13

**Reconstructed clusters** 

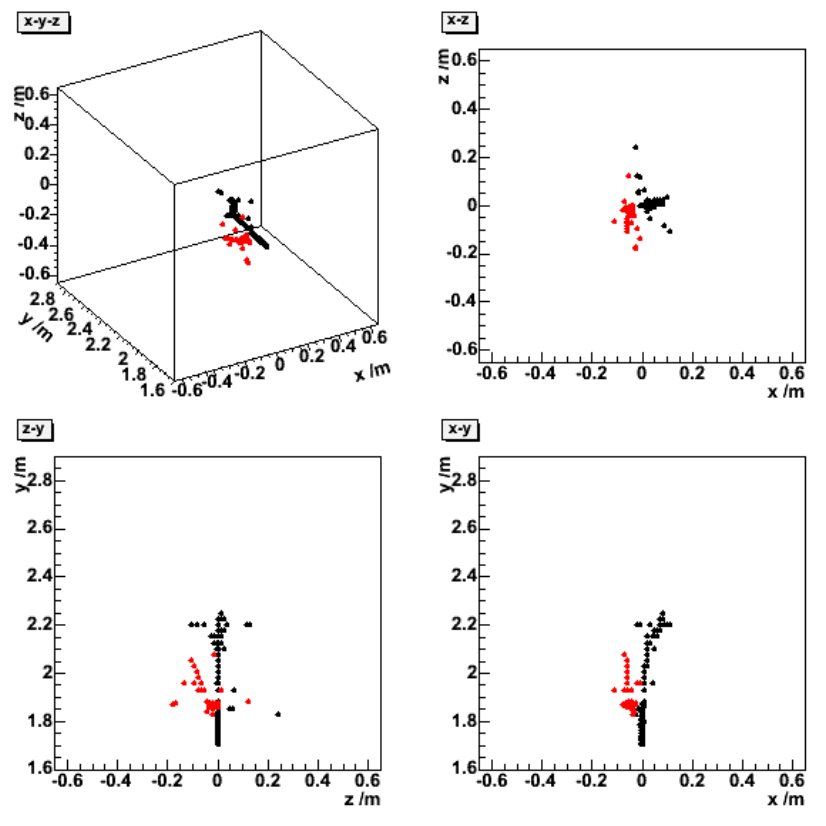

Black cluster matched to charged track. Red cluster left over as neutral  $\Rightarrow$  n energy well reconstructed.

#### $\pi^+$ /n: Si/W Ecal + RPC/Fe DHcal (2)

 $0.40$ 

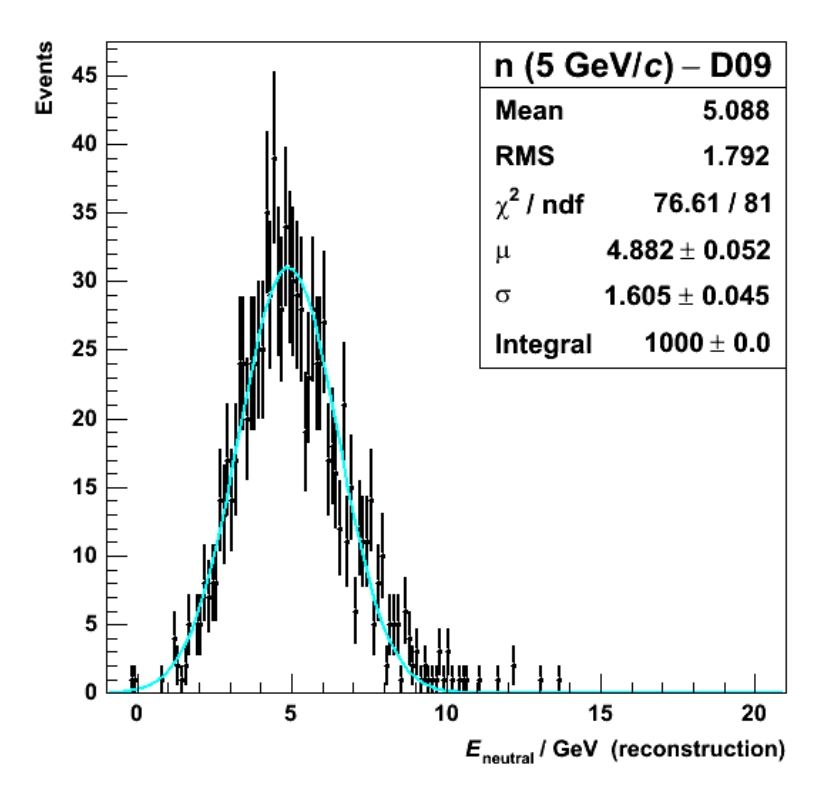

- $\cdot$  1k single n at 5 GeV/c.
- Fit Gaussian to energy distribution, calibrated according to:

$$
E = \alpha \left[ \left( E_{\text{Ecal}; 1-30} + 3 E_{\text{Ecal}; 31-40} \right) / E_{\text{Ecal} \text{ mip}} + 20 N_{\text{Hcal}} \right].
$$

- Fix factors  $\alpha$ , 20 by minimising  $\chi^2$ /dof.
- $\cdot$   $\sigma/\sqrt{\mu} \sim 73\% \sqrt{GeV}$ .

**Chris Ainsley** <ainsley@hep.phy.cam.ac.uk>

$$
\frac{225}{30}
$$
\n
$$
\frac{25}{30}
$$
\n
$$
\frac{25}{30}
$$
\n
$$
\frac{25}{30}
$$
\n
$$
\frac{25}{30}
$$
\n
$$
\frac{25}{30}
$$
\n
$$
\frac{25}{30}
$$
\n
$$
\frac{25}{30}
$$
\n
$$
\frac{25}{30}
$$
\n
$$
\frac{25}{30}
$$
\n
$$
\frac{25}{30}
$$
\n
$$
\frac{25}{30}
$$
\n
$$
\frac{25}{30}
$$
\n
$$
\frac{25}{30}
$$
\n
$$
\frac{25}{30}
$$
\n
$$
\frac{25}{30}
$$
\n
$$
\frac{25}{30}
$$
\n
$$
\frac{25}{30}
$$
\n
$$
\frac{25}{30}
$$
\n
$$
\frac{25}{30}
$$
\n
$$
\frac{25}{30}
$$
\n
$$
\frac{25}{30}
$$
\n
$$
\frac{25}{30}
$$
\n
$$
\frac{25}{30}
$$
\n
$$
\frac{25}{30}
$$
\n
$$
\frac{25}{30}
$$
\n
$$
\frac{25}{30}
$$
\n
$$
\frac{25}{30}
$$
\n
$$
\frac{25}{30}
$$
\n
$$
\frac{25}{30}
$$
\n
$$
\frac{25}{30}
$$
\n
$$
\frac{25}{30}
$$
\n
$$
\frac{25}{30}
$$
\n
$$
\frac{25}{30}
$$
\n
$$
\frac{25}{30}
$$
\n
$$
\frac{25}{30}
$$
\n
$$
\frac{25}{30}
$$
\n
$$
\frac{25}{30}
$$
\n
$$
\frac{25}{30}
$$
\n
$$
\frac{25}{30}
$$
\n
$$
\frac{25}{30}
$$
\n
$$
\frac{25}{30}
$$
\n
$$
\frac{25}{30}
$$
\n
$$
\frac{25}{30}
$$
\n
$$
\frac{25}{30}
$$
\

 $0.40 -$ 

- $\cdot$  1k n with nearby  $\pi^+$  (10, 5, 3, 2 cm from n).
- Peak of neutron energy spectrum well reconstructed; improves with separation.
- Spike at  $E = 0$  even at 10 cm  $\rightarrow$  clusters not distinguished (next page...).

3rd ECFA ILC Workshop 14-17 November 2005, Vienna, Austria

14

### $\pi^+$ /n: Si/W Ecal + RPC/Fe DHcal (3)

 $x-y-z$ 

 $E_{0.6}$ 

™0.4-1

 $0.2 -$ 

 $-0.2 -$ 

 $-0.4 -$ 

 $-0.6$ 

 $2.8$ 

 $z-y$ 

 $\frac{5}{2}$ .8

 $2.6 -$ 

 $2.4$ 

 $2.2$ 

2

 $1.8$ 

 $2.6$ 

 $0 -$ 

"≸⊵

 $7.8$ <br> $7.8$ <br> $1.6$  -0.6 0.4 0.2 0 0.2 0.4

 $1.6\frac{11}{0.6}$  -0.4 -0.2  $\frac{1}{0}$  0.2 0.4 0.6

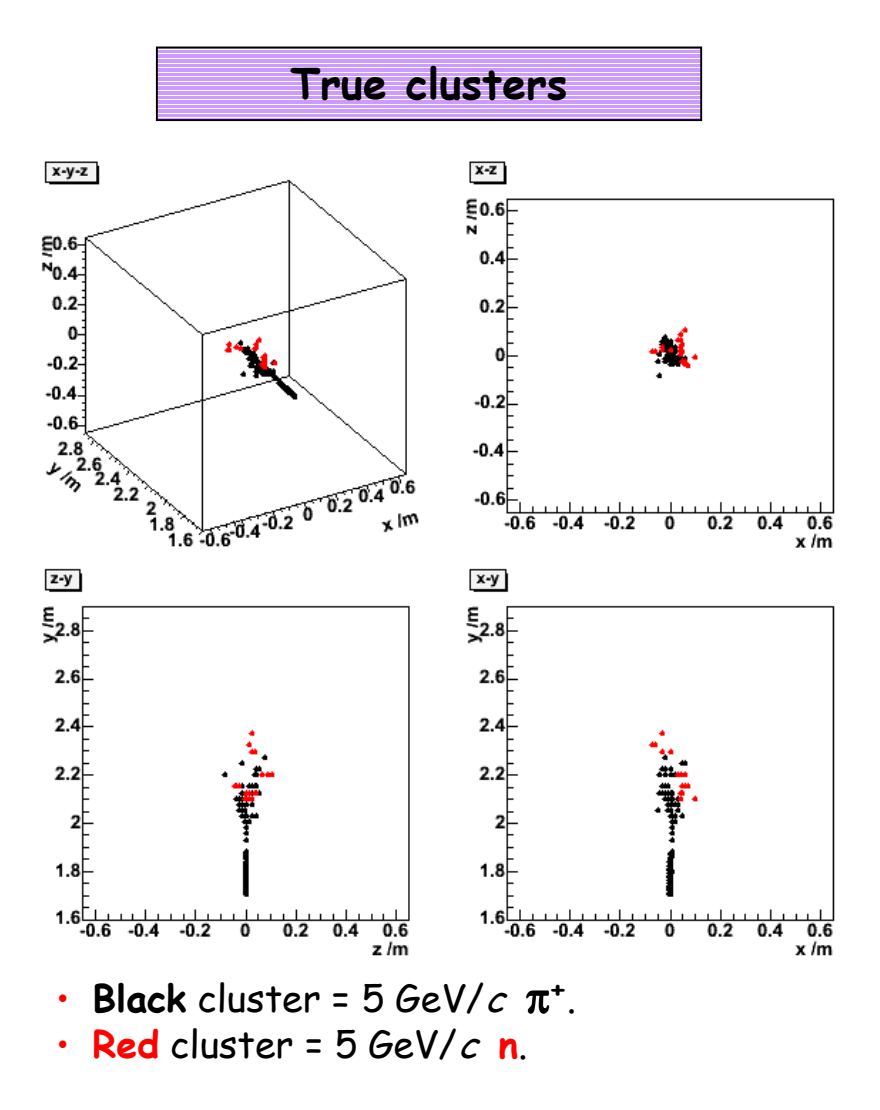

**Chris Ainsley** <ainsley@hep.phy.cam.ac.uk> 15

Nothing left over as neutral  $\Rightarrow$  n not reconstructed at all (*i.e.*  $E = 0$ ).

 $1.6\frac{11}{10.6}$  -0.4 -0.2 0.2 0.4 0.6

3rd ECFA ILC Workshop 14-17 November 2005, Vienna, Austria

**Reconstructed clusters** 

 $X-Z$  $\sum_{N=1}^{20}$ 

 $0.4$ 

 $0.2$ 

 $-0.2$ 

 $-0.4$ 

 $x-y$ 

 $\frac{E}{2}$ .8

 $2.6$ 

 $2.4$ 

 $2.2$ 

 $1.8$ 

 $x \mid m$ 

 $z/m$ 

Black cluster matched to charged track.

 $-0.6$ <br> $-0.6$   $-0.4$   $-0.2$  0

 $0.2$ 

 $0.4\quad 0.6$ 

x /m

### π<sup>+</sup>/γ: Si/W Ecal + scintillator/Fe AHcal

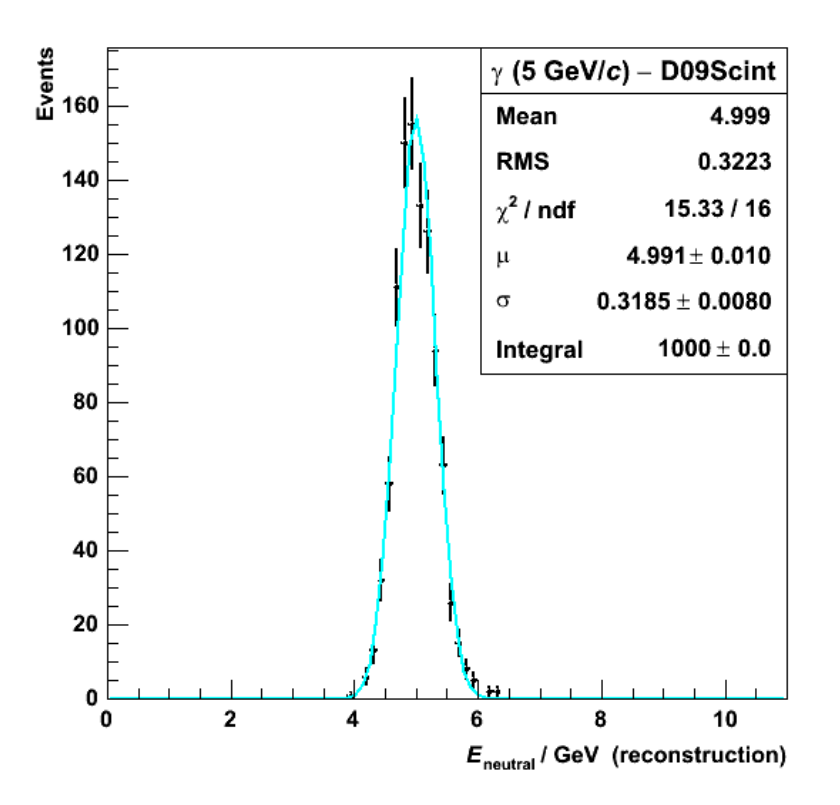

- $\cdot$  1k single  $\gamma$  at 5 GeV/c.
- · Fit Gaussian to energy distribution, calibrated accordina to:

$$
E = \alpha \left[ \left( E_{\text{Ecal}, 1-30} - 3E_{\text{Ecal}, 31-40} \right) / E_{\text{Ecal}, \text{min}} + 5E_{\text{Hcal}} / E_{\text{Hcal, min}} \right].
$$

- Fix factors  $\alpha$ , 5 by minimising  $\chi^2$ /dof.
- $\cdot$   $\sigma/\sqrt{\mu} \sim 14\%$   $\sqrt{GeV}$  (as for RPC DHcal).

**Chris Ainsley** <ainsley@hep.phy.cam.ac.uk>

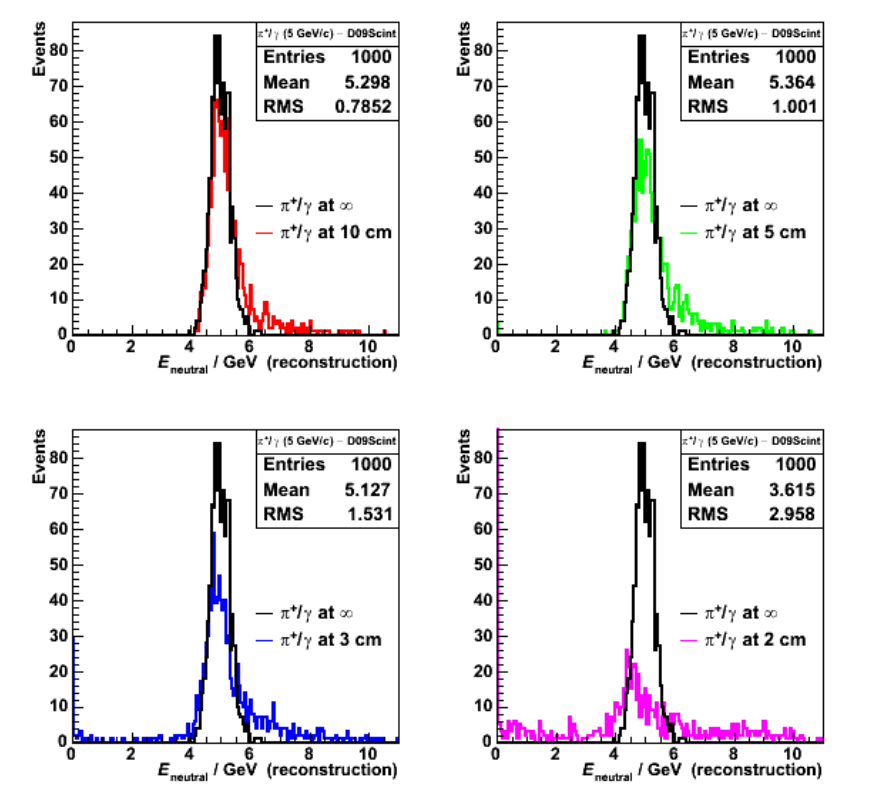

• 1k  $\gamma$  with nearby  $\pi^+$  (10, 5, 3, 2 cm from  $\gamma$ ). · General trends much as for RPC DHcal.

> 3rd ECFA ILC Workshop 14-17 November 2005, Vienna, Austria

16

#### $\pi^+$ /n: Si/W Ecal + scintillator/Fe AHcal

 $17$ 

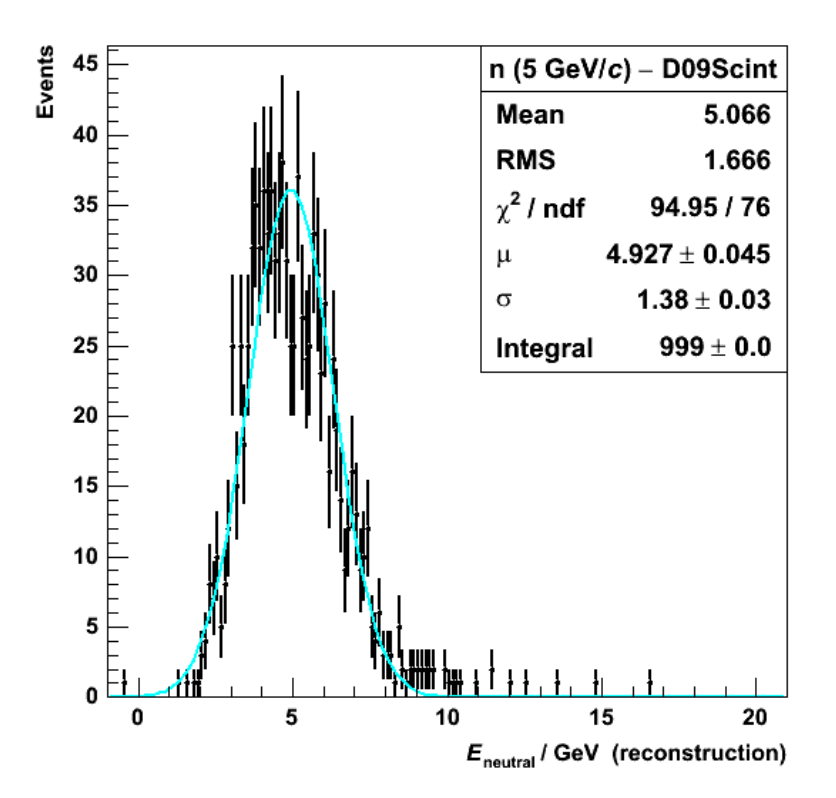

- 1k single n at 5 GeV/c.  $\bullet$
- Fit Gaussian to energy distribution, calibrated according to:

$$
E = \alpha \left[ \left( E_{\text{Ecal}} \right)_{1-30} + 3 E_{\text{Ecal}} \right]_{31-40} / E_{\text{Ecal}} + 5 E_{\text{Hcal}} / E_{\text{Hcal}} \text{min.}
$$

- Fix factors  $\alpha$ , 5 by minimising  $\chi^2$ /dof.
- $\cdot$   $\sigma$ / $\sqrt{\mu}$  ~ 62%  $\sqrt{6}$ eV (cf. 73%  $\sqrt{6}$ eV for RPC DHcal).

**Chris Ainsley** <ainsley@hep.phy.cam.ac.uk>

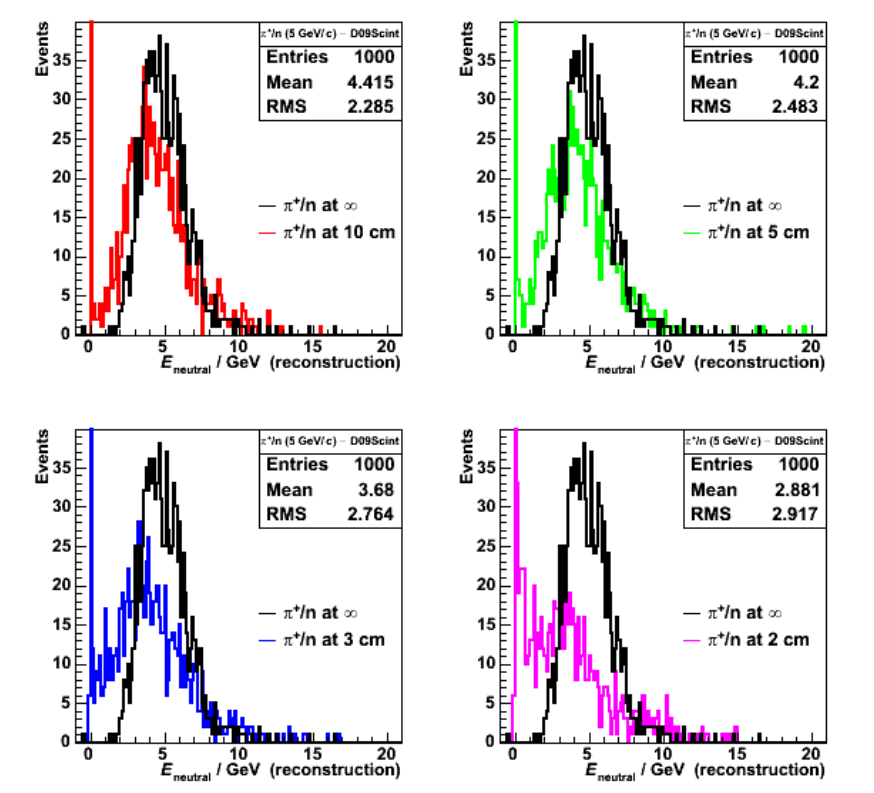

 $\cdot$  1k n with nearby  $\pi^+$  (10, 5, 3, 2 cm from n). • General trends much as for RPC DHcal.

## π<sup>+</sup>/neutral cluster separability vs separation

 $5 GeV/c \pi^2/\gamma$ 

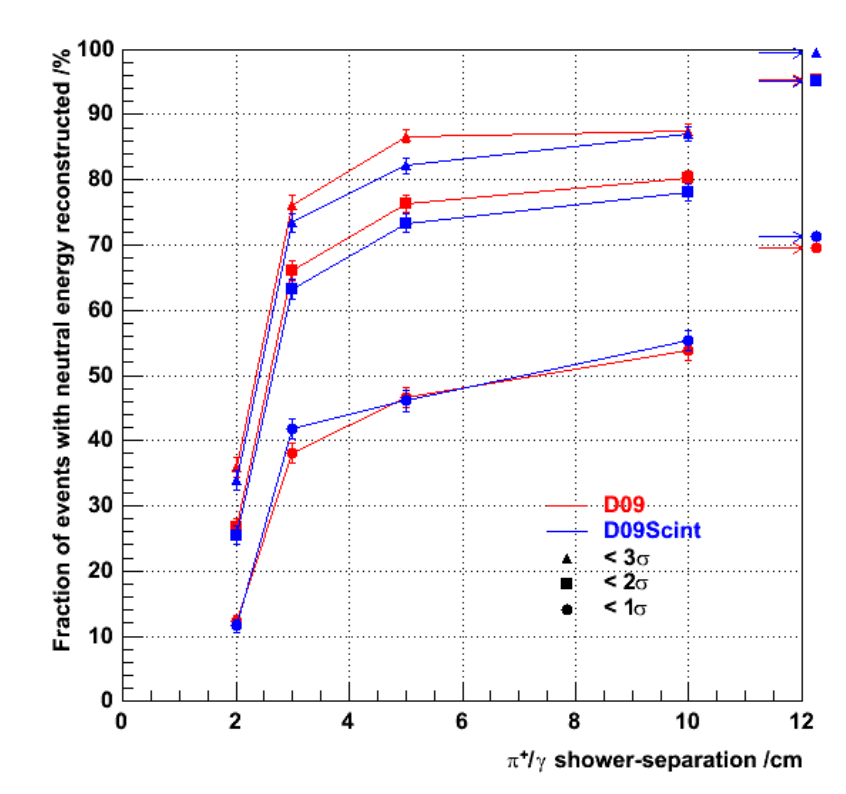

Fraction of events with photon energy  $\bullet$ reconstructed within 1,2,30 generally higher for DHcal ("D09") than for AHcal ("D09Scint").

**Chris Ainsley** <ainsley@hep.phy.cam.ac.uk> 18

 $5 GeV/c$   $\pi^{+}/n$ 

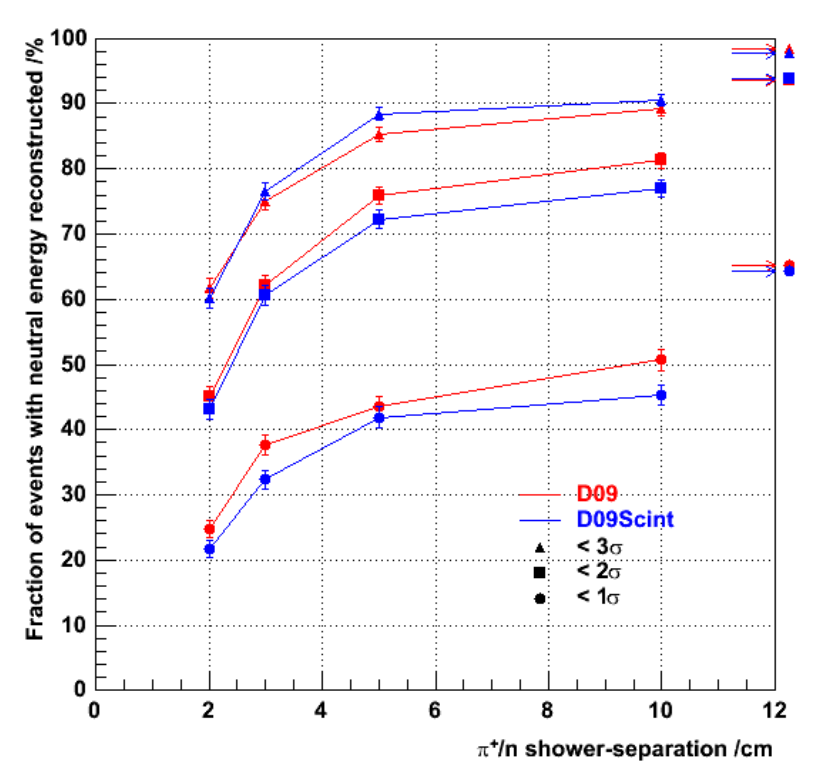

- · Similar conclusion for neutrons.
- RPC DHcal favoured over scintillator AHcal?
- · Needs further investigation... (reoptimisation of clustering cuts, etc.).

# Prototype data (Run 100121): e = (1 GeV)

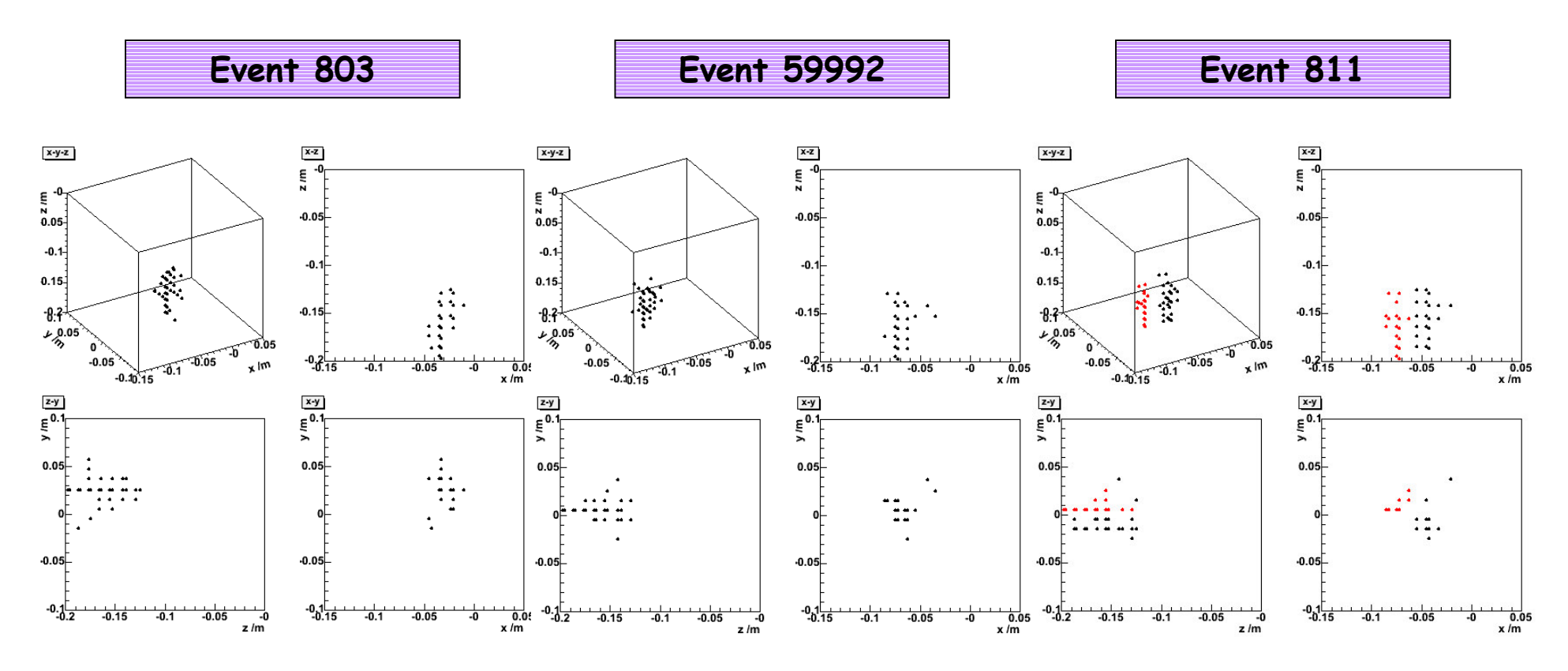

- DESY test beam (Jan. 2005): 14 layers (analogue) Si/W Ecal; > 50k 1 GeV e- events.
- Default clustering cuts  $\rightarrow$  events generally reconstruct as single clusters (no tracking info used).
- Events with > 1 reconstructed cluster generally look like event 811.
- · On average, 98.93 ± 0.03 % of event energy contained in highest energy reconstructed cluster (cluster energies calibrated according to:  $\vec{F} = \alpha(E_{\text{Ecal}: 1-10} + 2E_{\text{Ecal}: 11-14})$  GeV).

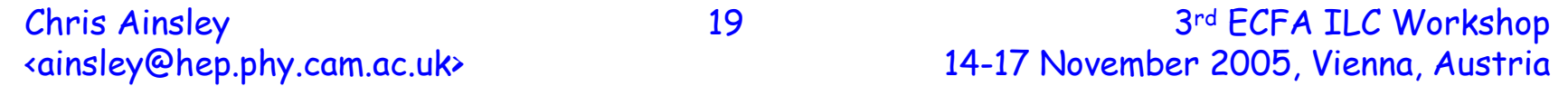

## Summary & outlook

Current version of Marlin-based Algorithm for Geometry- $\bullet$ Independent Clustering available from:

http://www.hep.phy.cam.ac.uk/~ainsley/MAGIC/MAGIC-v01-03.tar.gz

- Also going into DESY CVS repository.  $\bullet$
- Compliant with LCIO ( $\geq$  v01-05) / MARLIN ( $\geq$  v00-07)  $\Rightarrow$  input  $\bullet^\circ$ parameters (set at run-time) kept distinct from reconstruction (pre-compiled).
- Code straightforwardly applicable to any detector geometry comprising an *n*-fold rotationally symmetric barrel closed by endcaps  $\rightarrow$  just need to specify *n*, barrel orientation, and layer positions as input (no time to demonstrate this today).
- · User specifies geometry and clustering cuts at run-time.
- Comparisons of different calorimeter designs are straightforward (e.g. RPC DHcal vs scintillator AHcal, using Mokka models).
- Please try it out!

# The end

That's all folks...

Chris Ainsley <ainsley@hep.phy.cam.ac.uk>

# **Generalising the calorimeter (1)**

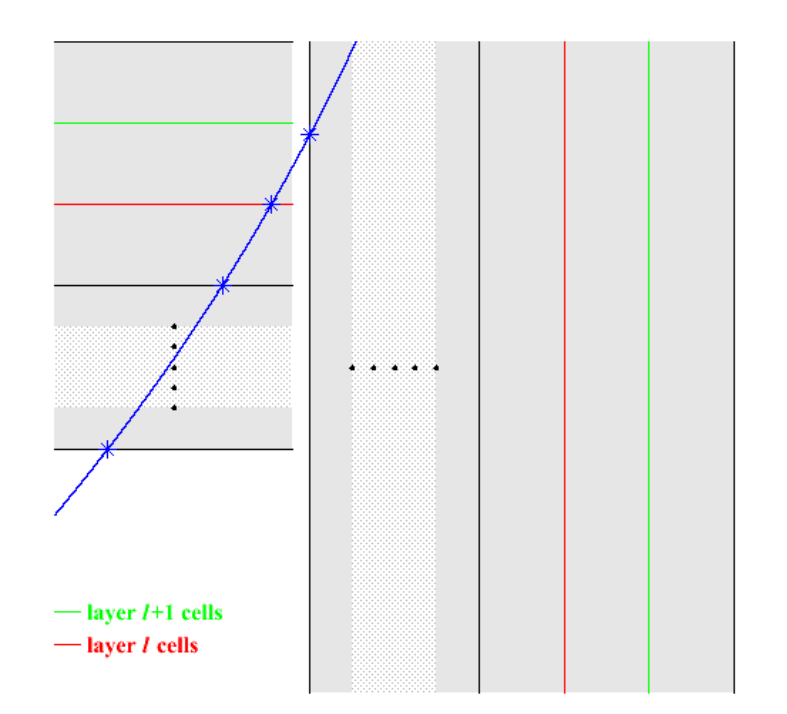

- · Layer index changes discontinuously at barrel/endcap boundary.
- On crossing, jumps from  $l$  to 1 (first Ecal layer).

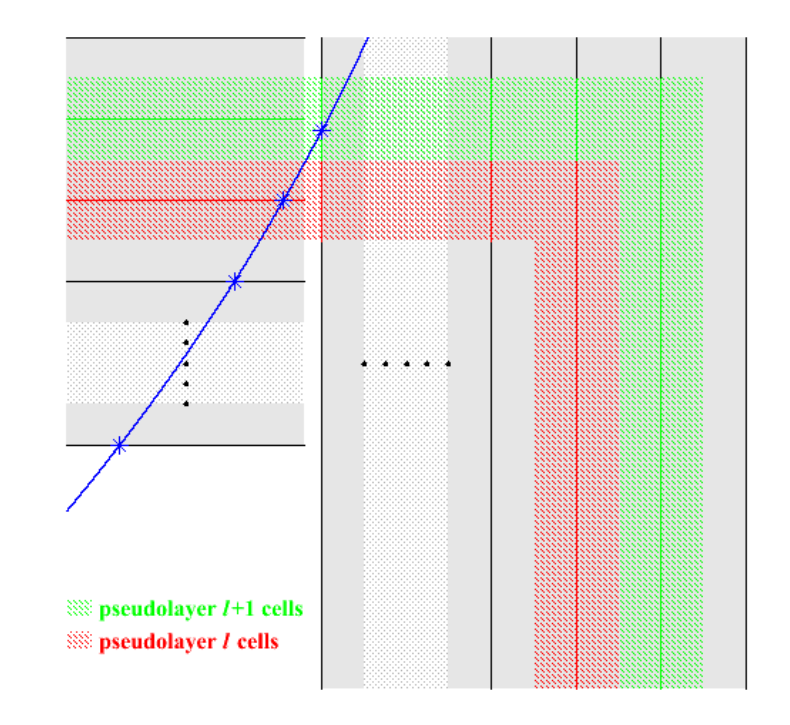

- · Define a "*pseudolayer*" index based on projected intersections of physical layers.
- · Index varies smoothly across boundary.
- · Pseudolayer index = layer index, except in overlap region.

# **Generalising the calorimeter (2)**

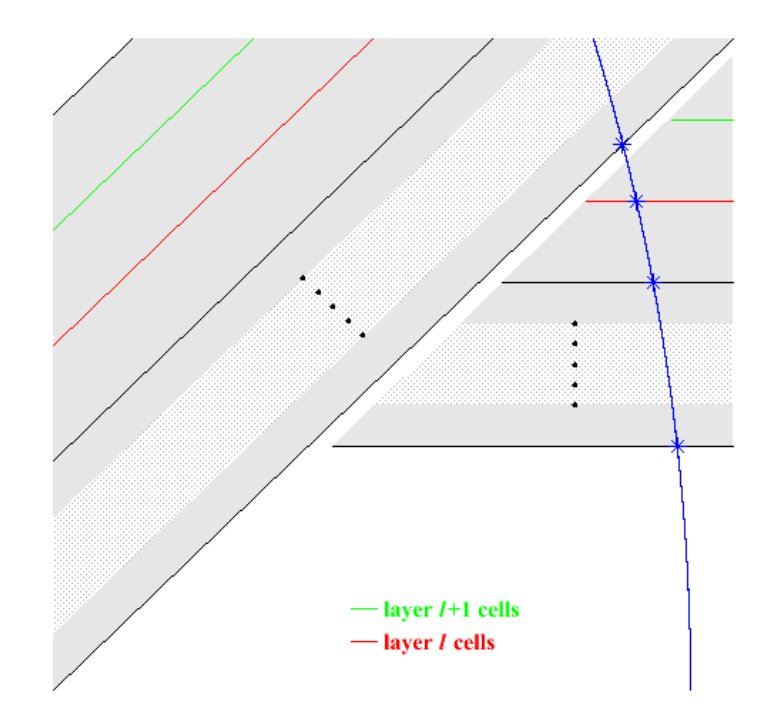

- · Layer index changes discontinuously at boundary between overlapping barrel staves.
- On crossing, jumps from  $l$  to 1 (first Ecal layer.

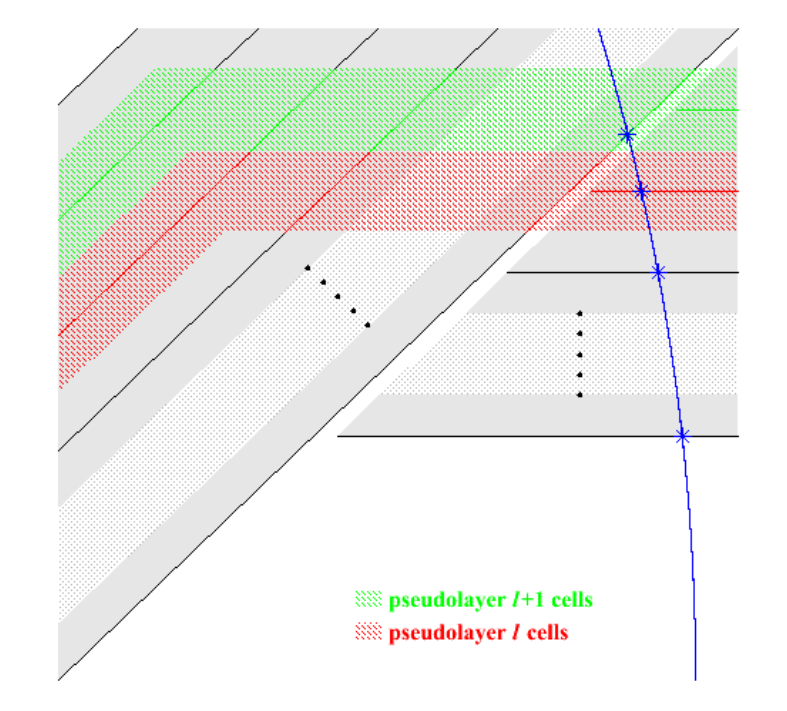

- · Again, define "pseudolayer" index from projected intersections of physical layers.
- · Again, index varies smoothly across boundary.
- · Again, pseudolayer index = layer index, except in overlap region.

# **Generalising the calorimeter (3)**

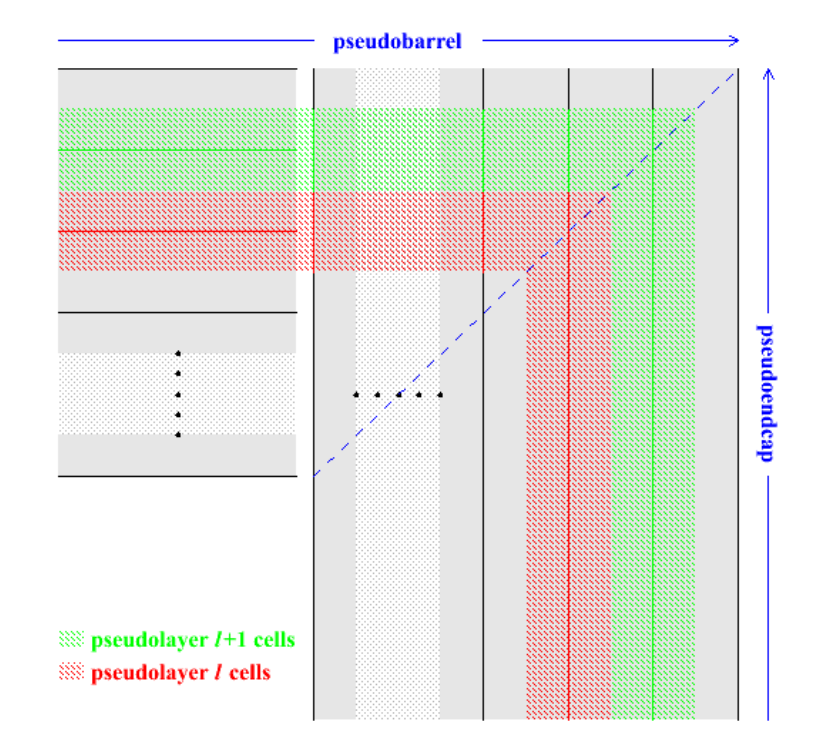

- Define a "*pseudostave"* as a plane of  $\bullet$ parallel pseudolayers.
- · "Pseudobarrel" pseudostaves meet boundaries with left- and right-hand "*pseudoendcap"* pseudostaves along 45° lines (if layer-spacings equal in barrel and endcaps).

#### **Chris Ainsley** <ainsley@hep.phy.cam.ac.uk>

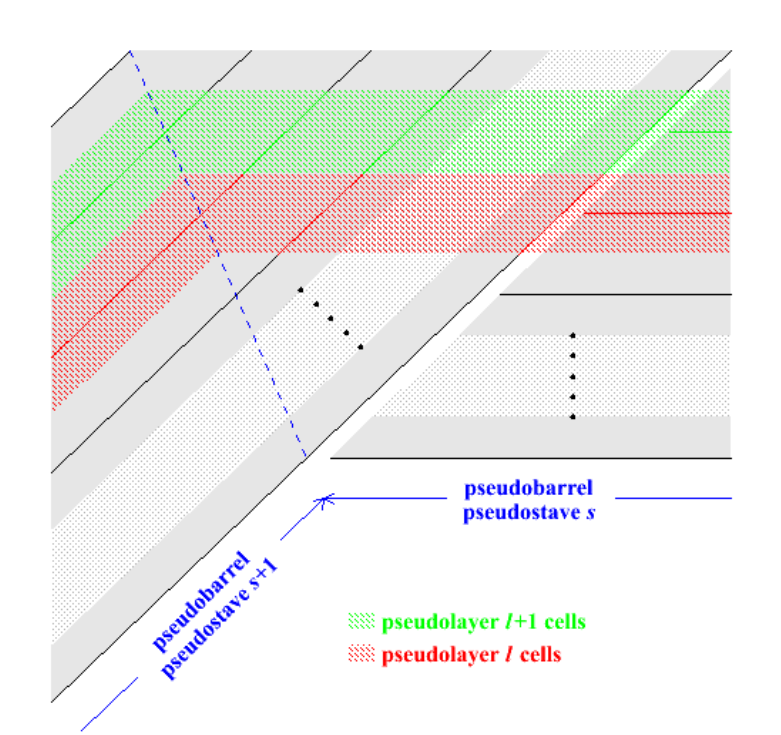

- · "Pseudobarrel" pseudostaves meet boundaries with other "pseudobarrel" pseudostaves along 360°/2n lines (for an *n*-fold rotationally symmetric barrel).
- Calorimeter divides naturally into n+2 pseudostaves.

# **Generalising the calorimeter (4)**

- Code recasts any layered calorimeter composed of a rotationally symmetric barrel closed by two endcaps into this standard, generalised form comprising layered shells of rotationallysymmetric  $n$ -polygonal prisms, coaxial with  $z$ -axis.
- . Layers and staves from which calorimeter is built translated into pseudolayers and pseudostaves with which algorithm works.
- Only required inputs as far as algorithm is concerned are:  $\bullet$  .
	- **barrelSymmetry** = rotational symmetry of barrel  $(n)$ ;
	- $phi_1$  = orientation of pseudobarrel pseudostave 1 w.r.t. x-axis;
	- distanceToBarrelLayers[ecalLayers+hcalLayers+2]
		- = layer positions in barrel layers ("+2" to constrain inside edge of first pseudolayer and outside edge of last pseudolayer); and
	- distanceToEndcapLayers[ecalLayers+hcalLayers+2]
		- = layer positions in endcap layers;
	- $\rightarrow$  as geometry-independent as it's likely to get!

# How the generalised detector shapes up

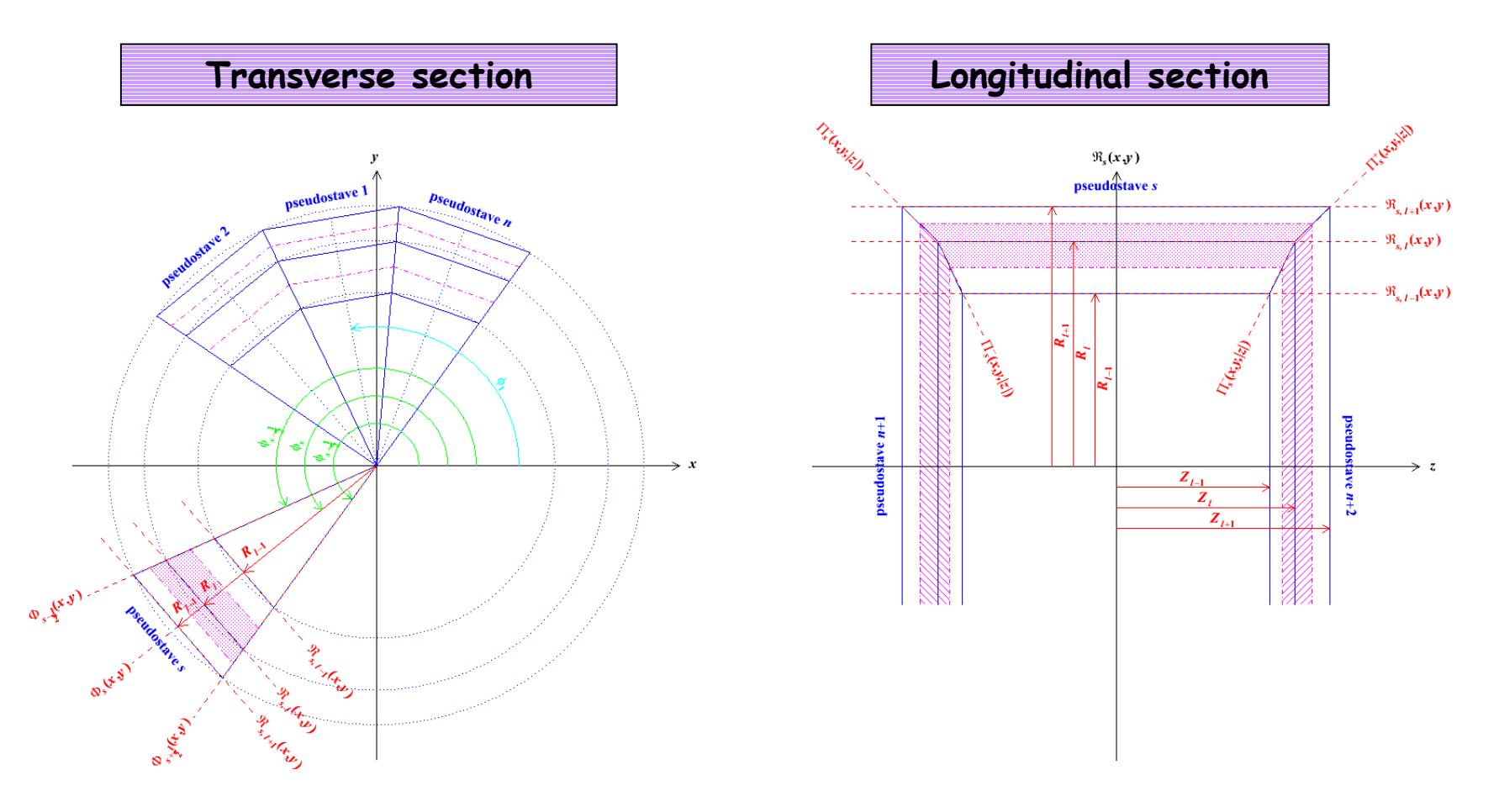

- Solid blue lines aligned along real, physical, sensitive layers.  $\bullet$
- Dot-dashed magenta lines bound shell containing hits with same *pseudolayer* index, l.  $\bullet$
- Pseudostaves automatically encoded by specifying n,  $\phi_1$  and  $R_i$  and  $Z_i$  ( $\forall$  l).  $\bullet$  .

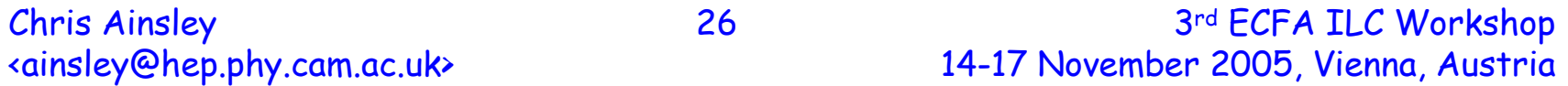

# Cluster-tracking between pseudolayers

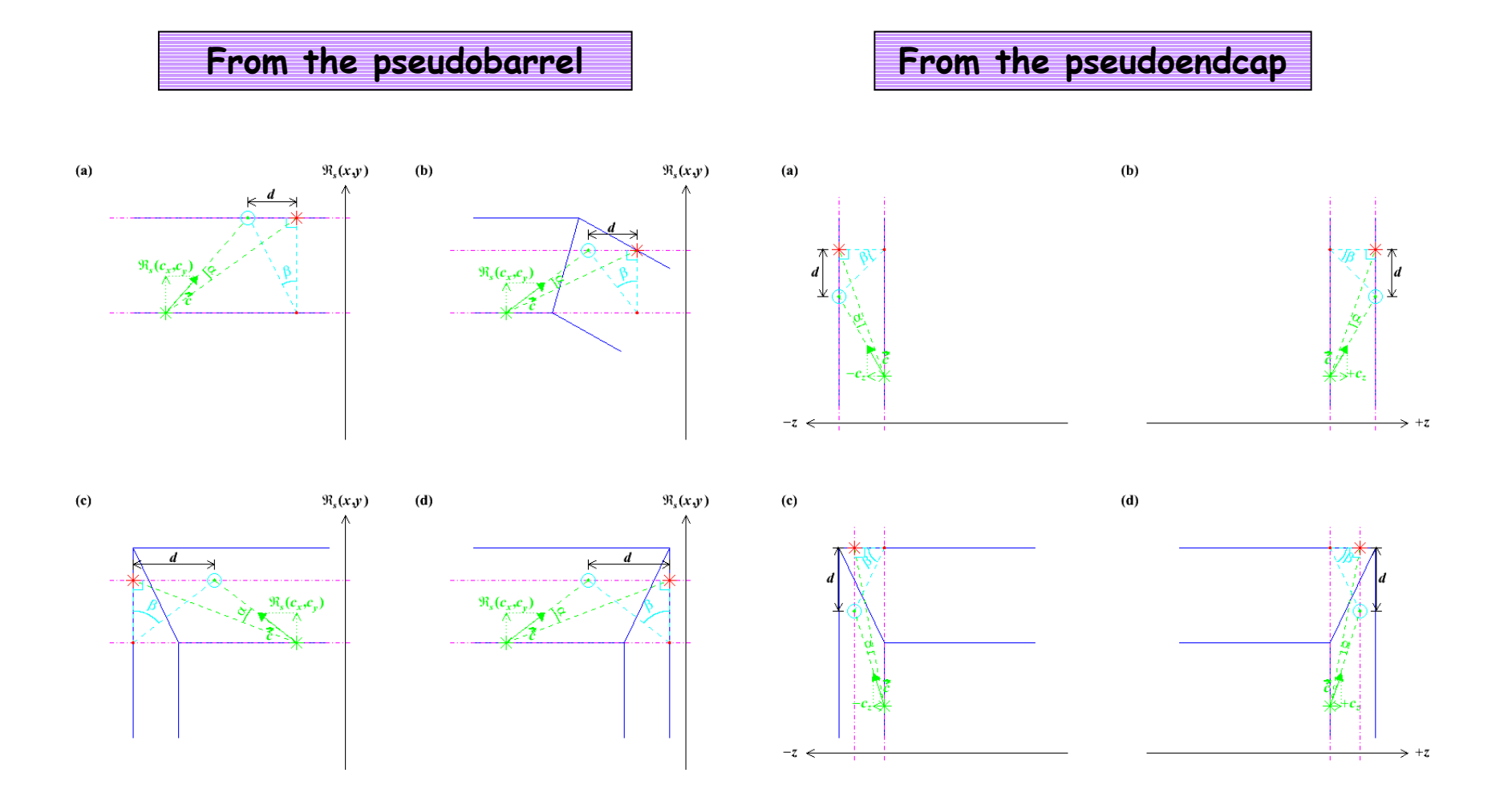

Chris Ainsley <ainsley@hep.phy.cam.ac.uk>

#### Example event:  $Z \rightarrow u$ , d, s jets at 91 GeV

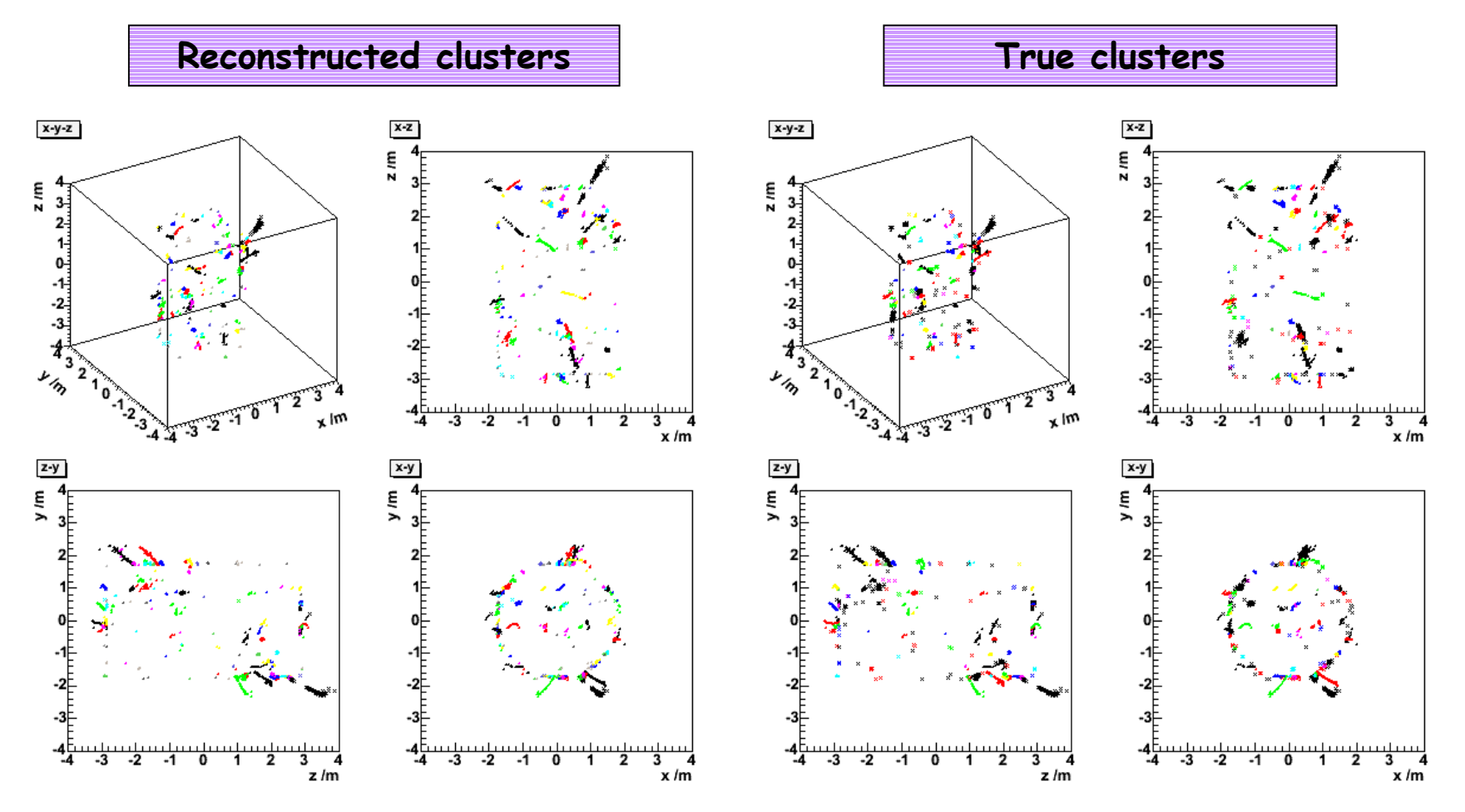

· Reconstruction works successfully not only for *intra*-stave, but also for *inter*-stave clusters

(e.g. black truth cluster spanning barrel staves 5+6 and the RH endcap correctly reconstructed).

**Chris Ainsley** <ainsley@hep.phy.cam.ac.uk> 28

# Code organisation within LCIO/MARLIN

- Code structured as a series of 6+1 MARLIN "*processors*", together with a steering file:  $\bullet$ cluster.steer (read at run-time).
- Reads hits collections from LCIO file, adds LCIO clusters collections (essentially pointers back to component hits) and writes everything to new LCIO output file.  $\bullet$
- Processors to do the reconstruction:  $\bullet$ 
	- CalorimeterConfigurer
		- $\rightarrow$  allows user to define geometrical layout of calorimeter;
	- CalorimeterHitSetter

 $\rightarrow$  applies hit-energy threshold and adds pseudolayer and pseudostave indices to hits collection<br>(encoded in CellIDI akin to encoding of layer and stave indices in CellIDO) as well as hit weights (= local hit density);

- CalorimeterStage1Clusterer
	- $\rightarrow$  performs coarse cluster reconstruction;
- CalorimeterStage2Clusterer
	- $\rightarrow$  joins broken mip-track-like cluster fragments;
- CalorimeterStage3Clusterer
	- $\rightarrow$  recovers backward-spiralling track-like cluster fragments;
- CalorimeterStage4Clusterer
	- $\rightarrow$  recovers low multiplicity cluster fragments.
- Additional processor to access MC truth (if simulation):  $\bullet$ 
	- CalorimeterTrueClusterer

 $\rightarrow$  constructs true clusters, where a true cluster is considered to comprise all hits attributable to either:

(i) the same generator primary or any of its non-backscattered progeny, or

(ii) the same backscattered daughter or any of its non-backscattered progeny.

**Chris Ainsley** <ainsley@hep.phy.cam.ac.uk> 29

#### Code organisation within LCIO/MARLIN

+• Layer positions set (for convenience) in **CalorimeterConfigurer.cc**:

**// Create collections to store the barrel and endcap layer positions**

```
LCCollectionVec* distanceToBarrelLayersVec = new LCCollectionVec(LCIO::LCFLOATVEC);
LCCollectionVec* distanceToEndcapLayersVec = new LCCollectionVec(LCIO::LCFLOATVEC);
// Fill the collections with their positions (in mm)
for(int l=0; l<=ecalLayers+hcalLayers+1; l++) {
  LCFloatVec* distanceToBarrelLayers = new LCFloatVec;
  LCFloatVec* distanceToEndcapLayers = new LCFloatVec;
 if(detectorType=="full") { // full detector
   if(l<=30) { // first 30 Ecal layers at a pitch of 3.9 mm (+ layer 0) ← 
                                                                                   \leftarrow edit
     distanceToBarrelLayers->push_back(1698.85+(3.9*l)); ← 
                                                                                   \leftarrow edit
     distanceToEndcapLayers->push_back(2831.10+(3.9*l)); ← 
                                                                                   \leftarrow edit
   } ← 
                                                                                   \leftarrow edit
    else if(l>30 && l<=ecalLayers) { // last 10 Ecal layers at a pitch of 6.7 mm ← 
                                                                                   \leftarrow edit
     distanceToBarrelLayers->push_back(1815.85+(6.7*(l-30))); ← 
                                                                                   \leftarrow edit
     distanceToEndcapLayers->push_back(2948.10+(6.7*(l-30))); ← 
                                                                                   \leftarrow edit
   } ← 
                                                                                   \leftarrow edit
    else { // 40 Hcal layers at a pitch of 24.5 mm (+ layer 81) ← 
                                                                                   \leftarrow edit
     distanceToBarrelLayers->push_back(1931.25+(24.5*(l-41))); ← 
                                                                                   \leftarrow edit
     distanceToEndcapLayers->push_back(3039.25+(24.5*(l-41))); ← 
                                                                                   \leftarrow edit
   } ← 
                                                                                   \leftarrow edit
 }
  else if(detectorType=="prototype") { …some more code… } // prototype detector
 distanceToBarrelLayersVec->push_back(distanceToBarrelLayers);
 distanceToEndcapLayersVec->push_back(distanceToEndcapLayers);
}
// Save the collections
evt->addCollection(distanceToBarrelLayersVec, "distance>barrellayers");
evt->addCollection(distanceToEndcapLayersVec, "distance_endcaplayers");
```
30

Chris Ainsley <ainsley@hep.phy.cam.ac.uk>

# **Getting started with MAGIC (1)**

- Install LCIO ( $\geq$  v01-05) and **MARLIN** ( $\geq$  v00-07).  $\bullet$
- Download MAGIC tar-ball from  $\bullet$

http://www.hep.phy.cam.ac.uk/~ainsley/MAGIC/MAGIC-v01-03.tar.gz

- Two directories and a README file (read this first!).  $\bullet$
- The clustering directory contains the cluster-reconstruction (and cluster-truth) code (i.e.  $\bullet$ all processors and steering file mentioned earlier).
- Takes sicio input files containing CalorimeterHits (data) or SimCalorimeterHits (MC):  $\bullet$ 
	- must be generated with hit-positions stored, i.e. RCHBIT\_LONG=1 (data) or CHBIT\_LONG=1 (MC);
	- collection names must contain the string "ecal" or "heal" (in upper or lower case, or in some combination of these) to identify the type of hit (for energy-threshold application).
- Produces .slcio output file with cluster-related collections added:
	- CalorimeterHits  $\Rightarrow$  hits above energy threshold;
	- CalorimeterHitRelationsToSimCalorimeterHits ( $MC$  only)  $\Rightarrow$  pointers to original simulated hits;
	- CalorimeterStage1Clusters  $\Rightarrow$  clusters after stage 1 of algorithm;
	- CalorimeterStage2Clusters  $\Rightarrow$  clusters after stage 2 of algorithm;
	- CalorimeterStage3Clusters  $\Rightarrow$  clusters after stage 3 of algorithm;
	- CalorimeterStage4Clusters  $\Rightarrow$  clusters after stage 4 of algorithm;
	- CalorimeterTrueClusters (MC only)  $\Rightarrow$  true clusters;
	- CalorimeterTrueClusterRelationsToMCParticles ( $MC$  only)  $\Rightarrow$  pointers to original MC particles.
- The examples directory contains example analysis code which performs simple manipulations  $\bullet$ with the clusters (e.g. processors which add calibrated energies to clusters, produce the plots shown earlier, calculate the reconstruction quality... and an accompanying steering file).

# **Getting started with MAGIC (2)**

- For new LCIO calorimeterHits collection can:
	- getCellIDO();
	- getCellID1()  $\Rightarrow$  pseudolayer/stave id encoded like layer/stave id in CellID0;
	- getEnergy();
	- getPosition();
	- $\blacksquare$  get Type ()  $\Rightarrow$  "0"=ecal hit; "1"=hcal hit.
- For all new LCIO calorimeter\* clusters collections, can:  $\bullet$ 
	- getCalorimeterHits();
	- getHitContributions(); and
	- getClusters()

(no energy/position/shape attributes set-user can set these in own private processors as desired).

- If simulation, can also use LCRelationNavigator to:  $\bullet$ 
	- simHitRel->getRelatedToObjects(hit), and
	- mCParticleRel->getRelatedToObjects(trueCluster).